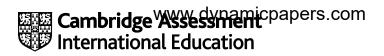

# Cambridge O Level

COMPUTER SCIENCE

Paper 2 Algorithms, Programming and Logic

MARK SCHEME

Maximum Mark: 75

This mark scheme is published as an aid to teachers and candidates, to indicate the requirements of the examination. It shows the basis on which Examiners were instructed to award marks. It does not indicate the details of the discussions that took place at an Examiners' meeting before marking began, which would have considered the acceptability of alternative answers.

**Published** 

Mark schemes should be read in conjunction with the question paper and the Principal Examiner Report for Teachers.

Cambridge International will not enter into discussions about these mark schemes.

Cambridge International is publishing the mark schemes for the October/November 2023 series for most Cambridge IGCSE, Cambridge International A and AS Level components, and some Cambridge O Level components.

#### **Generic Marking Principles**

These general marking principles must be applied by all examiners when marking candidate answers. They should be applied alongside the specific content of the mark scheme or generic level descriptors for a question. Each question paper and mark scheme will also comply with these marking principles.

#### GENERIC MARKING PRINCIPLE 1:

Marks must be awarded in line with:

- the specific content of the mark scheme or the generic level descriptors for the question
- the specific skills defined in the mark scheme or in the generic level descriptors for the question
- the standard of response required by a candidate as exemplified by the standardisation scripts.

#### **GENERIC MARKING PRINCIPLE 2:**

Marks awarded are always whole marks (not half marks, or other fractions).

#### **GENERIC MARKING PRINCIPLE 3:**

#### Marks must be awarded **positively**:

- marks are awarded for correct/valid answers, as defined in the mark scheme. However, credit
  is given for valid answers which go beyond the scope of the syllabus and mark scheme,
  referring to your Team Leader as appropriate
- marks are awarded when candidates clearly demonstrate what they know and can do
- marks are not deducted for errors
- marks are not deducted for omissions
- answers should only be judged on the quality of spelling, punctuation and grammar when these
  features are specifically assessed by the question as indicated by the mark scheme. The
  meaning, however, should be unambiguous.

### **GENERIC MARKING PRINCIPLE 4:**

Rules must be applied consistently, e.g. in situations where candidates have not followed instructions or in the application of generic level descriptors.

#### **GENERIC MARKING PRINCIPLE 5:**

Marks should be awarded using the full range of marks defined in the mark scheme for the question (however; the use of the full mark range may be limited according to the quality of the candidate responses seen).

#### GENERIC MARKING PRINCIPLE 6:

Marks awarded are based solely on the requirements as defined in the mark scheme. Marks should not be awarded with grade thresholds or grade descriptors in mind.

© UCLES 2023 Page 2 of 14

| Question | Answer | Marks |
|----------|--------|-------|
| 1        | A      | 1     |

| Question | Answer                                                                                                    | Marks |
|----------|----------------------------------------------------------------------------------------------------|-------|
| 2(a)     | Format check                                                                                                    | 1     |
| 2(b)     | One mark for each appropriate test data, max two One mark for each correct accompanying reason, max two  For example:  Normal – 30/12/1960 Reason – (the date is written in the correct format and) should be accepted.  Abnormal – 30/Dec/1960 Reason – (the month is not written in the correct format and) should be | 4     |
| 2(5)     | rejected.                                                                                                    | 2     |
| 2(c)     | One mark per mark point, max two MP1 check that there are 10 characters in total MP2 if the date is too long/short it will be rejected                                                                                                    | 2     |

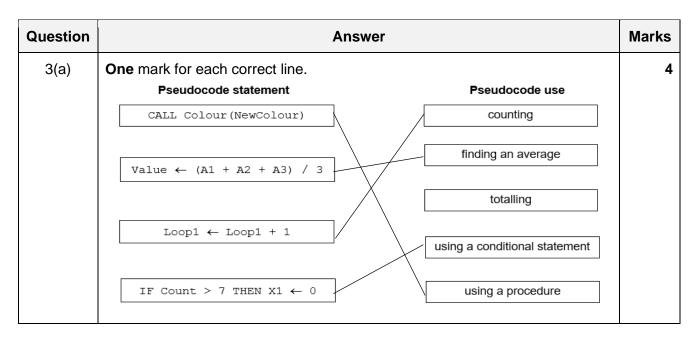

© UCLES 2023 Page 3 of 14

| Question | Answer                                                                                                    | Marks |
|----------|----------------------------------------------------------------------------------------------------|-------|
| 3(b)     | One mark per mark point, max four  MP1 initialise a variable to store the lowest number set to a high value (at least 100) / first value in the array  MP2 loop structure to iterate 25 times  MP3 use of IF to check if the array element is less than the current lowest value  MP4if it is, set this to the lowest value  MP5 output the result (with an appropriate message) after the loop | 4     |
|          | Example answer:                                                                                                    |       |
|          | Min ← 100                                                                                                    |       |
|          | FOR Count ← 1 TO 25                                                                                                    |       |
|          | <pre>IF Temperatures[Count] &lt; Min    THEN</pre>                                                                                                    |       |
|          | Min ← Temperatures[Count]                                                                                                    |       |
|          | ENDIF                                                                                                    |       |
|          | NEXT Count                                                                                                    |       |
|          | OUTPUT "The lowest temperature is ", Min                                                                                                    |       |

| Question | Answer                                                                                                    | Marks |  |  |  |
|----------|----------------------------------------------------------------------------------------------------|-------|--|--|--|
| 4(a)     | One mark per mark point, max four                                                                                                    |       |  |  |  |
|          | MP1 Line 01 / DECLARE City ARRAY[1:50, 1:2] OF BOOLEAN should be DECLARE City: ARRAY[1:50, 1:2] OF STRING Line 05 / IF should be REPEAT                                                                                                    |       |  |  |  |
|          | MP2 Line 07 / INPUT City[Count, 2] should be INPUT City[Count, 1]                                                                                                    |       |  |  |  |
|          | MP3 Line 11 / UNTIL Count = 50 // Line 04 / Count ← 1 AND Line 10 / Count ← Count + 1 should be UNTIL Count = 51 / UNTIL Count > 50 // Line 04 / Count ← 0 AND move Line 10 to beginning of loop / Line 06                                                                                                    |       |  |  |  |
|          | MP4 Line 12 / FOR Out $\leftarrow$ 1 TO 1 should be FOR Out $\leftarrow$ 1 TO 50                                                                                                    |       |  |  |  |
|          | Correct algorithm:  01 DECLARE City: ARRAY[1:50, 1:2] OF STRING  02 DECLARE Count: INTEGER  03 DECLARE Out: INTEGER  04 Count ← 1  05 REPEAT  06 OUTPUT "Enter the name of the city"  07 INPUT City[Count, 1]  08 OUTPUT "Enter the name of the country"  09 INPUT City[Count, 2]  10 Count ← Count + 1  11 UNTIL Count > 50  12 FOR Out ← 1 TO 50  13 OUTPUT "The city ", City[Out, 1], " is in ", City[Out, 2]  14 NEXT Out |       |  |  |  |

© UCLES 2023 Page 4 of 14

| Question | Answer                                                                                                    | Marks |
|----------|----------------------------------------------------------------------------------------------------|-------|
| 4(b)     | One mark per mark point, max five MP1 add an input (and prompt to ask) for the country to be searched MP2between lines 11 and 12 MP3using a new variable for the input MP4 Add an IF statement to check if the current Country array element matches the country being searched MP5between lines 12 and 13 MP6if it does, allow the output in line 13 // the output in line 13 should be after a THEN MP7 If it does not, check the next element. | 5     |

| Question | Answer                                                                                                    | Marks |
|----------|----------------------------------------------------------------------------------------------------|-------|
| 5        | One mark per mark point, max three MP1 variables and constants should have meaningful identifiers MP2so that programmers/future programmers are able to understand their purpose MP3 they are both used for data storage MP4 constants store values that never change during the execution of a program // by example MP5 variables contain values that have been calculated within the program / can change during the execution of the program // by example | 3     |

© UCLES 2023 Page 5 of 14

| Question |            |                                                                                                   |               | Answe           | r     |               |  | Marks |
|----------|------------|---------------------------------------------------------------------------------------------------|---------------|-----------------|-------|---------------|--|-------|
| 6(a)     | One        | mark per co                                                                                       | rrect column, | max <b>five</b> |       |               |  | 5     |
|          |            | Value                                                                                             | Average       | Total           | Count | OUTPUT        |  |       |
|          |            |                                                                                                   |               | 0               | 0     |               |  |       |
|          |            | 25                                                                                                |               | 25              | 1     |               |  |       |
|          |            | 35                                                                                                |               | 60              | 2     |               |  |       |
|          |            | 3                                                                                                 |               | 63              | 3     |               |  |       |
|          |            | 0                                                                                                 | 21            |                 |       | Total is 63   |  |       |
|          |            |                                                                                                   |               |                 |       | Average is 21 |  |       |
|          |            |                                                                                                   |               | 0               | 0     |               |  |       |
|          |            | 57                                                                                                |               | 57              | 1     |               |  |       |
|          |            | 20                                                                                                |               | 77              | 2     |               |  |       |
|          |            | 25                                                                                                |               | 102             | 3     |               |  |       |
|          |            | 18                                                                                                |               | 120             | 4     |               |  |       |
|          |            | 0                                                                                                 | 30            |                 |       | Total is 120  |  |       |
|          |            |                                                                                                   |               |                 |       | Average is 30 |  |       |
|          |            |                                                                                                   |               | 0               | 0     |               |  |       |
|          |            | -1                                                                                                |               |                 |       |               |  |       |
|          |            |                                                                                                   |               |                 |       |               |  |       |
|          |            |                                                                                                   |               |                 |       |               |  |       |
|          |            |                                                                                                   |               |                 |       |               |  |       |
| 6(b)     | MP1<br>MP2 | MP2 the <b>total and average</b> are <b>output</b> (when the batch is complete/when 0 is entered) |               |                 |       |               |  |       |
|          | MP3        | 0 is ente                                                                                         | ered)         | _               | •     | ,<br>         |  |       |

© UCLES 2023 Page 6 of 14

| Question | Answer                                                                                                    | Marks |
|----------|----------------------------------------------------------------------------------------------------|-------|
| 7        | One mark per mark point, max five MP1 storing string in Quote MP2 correct assignment for Start // sending correct start value MP3 correct assignment for Number // sending correct number of | 5     |

| Question | Answer                                                                                                    | Marks |
|----------|----------------------------------------------------------------------------------------------------|-------|
| 8        | One mark per mark point, max four                                                                                                    | 4     |
|          | Procedures, max <b>three</b> MP1 to enable the programmer to write a collection of programming statements under a single identifier MP2 to allow modular programs to be created // to allow procedures to be re-used within the program or in other programs MP3 to make program creation faster because procedures can be re-used // to enable different programmers to work on different procedures in the same project MP4 to make programs shorter (than using the repeated code) / using less duplication of code // to make programs easier to maintain due to |       |
|          | Parameters, max three MP5 to pass values from the main program to a procedure / function MP6so that they can be used in the procedure / function MP7 allow the procedure / function to be re-used with different data.                                                                                                    |       |

© UCLES 2023 Page 7 of 14

| Question |                                                                     |                 |                  |                    | Answer                                 | Marks |
|----------|---------------------------------------------------------------------|-----------------|------------------|--------------------|----------------------------------------|-------|
| 9(a)     | One mark for each correct gate, with the correct input(s) as shown. |                 |                  |                    |                                        |       |
| 9(b)     | c —                                                                 | marks           | s for eigs for s | ght cosix or s     | orrect outputs. seven correct outputs. | 4     |
|          | Two r<br>One r                                                      | narks<br>nark f | for for          | ur or fi<br>or thr | ve correct outputs. ee correct outputs |       |
|          | Α                                                                   | В               | С                | Z                  |                                        |       |
|          | 0                                                                   | 0               | 0                | 1                  |                                        |       |
|          | 0                                                                   | 0               | 0                | 1                  |                                        |       |
|          | 0                                                                   | 1               | 1                | 1                  |                                        |       |
|          | 1                                                                   | 0               | 0                | 1                  |                                        |       |
|          | 1                                                                   | 0               | 1                | 1                  |                                        |       |
|          | 1                                                                   | 1               | 0                | 0                  |                                        |       |
|          | 1                                                                   | 1               | 1                | 1                  |                                        |       |

© UCLES 2023 Page 8 of 14

| Question | Answer                                                                                                    |                    |           |  |   |  |  |  |
|----------|----------------------------------------------------------------------------------------------------|--------------------|-----------|--|---|--|--|--|
| 10(a)    | 18                                                                                                    | 18                 |           |  |   |  |  |  |
| 10(b)    | One mark for the correct field name One mark for the correct reason  For example:  Code Each entry in this field is a unique identifier |                    |           |  |   |  |  |  |
| 10(c)    | Two marks for four correct answers.  One mark for two or three correct answers.                                                         |                    |           |  |   |  |  |  |
|          |                                                                                                    | Field              | Data type |  |   |  |  |  |
|          |                                                                                                    | Breed              | text      |  |   |  |  |  |
|          |                                                                                                    | Gender             | Boolean   |  |   |  |  |  |
|          |                                                                                                    | Age                | integer   |  |   |  |  |  |
|          |                                                                                                    | Arrived            | date/time |  |   |  |  |  |
| 10(d)    | One mark for each of                                                                                                    | correct answer     |           |  | 3 |  |  |  |
|          | SELECT<br>Horses<br>BreedOrigin                                                                                                    |                    |           |  |   |  |  |  |
|          | Correct SQL:                                                                                                    |                    |           |  |   |  |  |  |
|          | FROM Horses                                                                                                    | SELECT Code, Breed |           |  |   |  |  |  |

© UCLES 2023 Page 9 of 14

| Question | Answer                                                                                                    | Marks |  |  |  |  |  |
|----------|----------------------------------------------------------------------------------------------------|-------|--|--|--|--|--|
| 11       | Requirements may be met using a suitable built-in function from the programming language used (Python, VB.NET or Java)                                                                                                    |       |  |  |  |  |  |
|          | Tables for AO2 and AO3 are used to award a mark in a suitable band using a best fit approach.                                                                                                    |       |  |  |  |  |  |
|          | Marks are available for:  AO2 (maximum 9 marks)  AO3 (maximum 6 marks)                                                                                                    |       |  |  |  |  |  |
|          | Data Structures required with names as given in the scenario The names underlined must be used as they are provided in the scenario:                                                                                                    |       |  |  |  |  |  |
|          | Arrays or lists WoodType[], Price[], Customers[], Quotations[]                                                                                                    |       |  |  |  |  |  |
|          | <ul> <li>Requirements (techniques)</li> <li>R1 Input and store customer name, room length and width, with validation of input for room dimensions, including error message and repeated input (Input with prompts, range check and iteration).</li> <li>R2 Initialise wood arrays. Calculate room area, select and store wood required. Determine cost of wood type and calculate price of wood to purchase. Round and store all data to relevant array (array initialisation, rounding, data retrieval from array, calculation and storage of results).</li> <li>R3 Output full details: name of customer, choice of wood and quotation price with appropriate messages. Program continues for next customer (Output with messages, iteration of whole program).</li> </ul> |       |  |  |  |  |  |

© UCLES 2023 Page 10 of 14

| Question | Answer                                                                                                    | Marks |
|----------|----------------------------------------------------------------------------------------------------|-------|
| 11       | Example 15-mark answer in pseudocode                                                                                                    |       |
|          | <pre>// declarations not required in the answer // initial population of WoodType[] and Price[] arrays // input and loops are also acceptable WoodType[1] 		 "Laminate" WoodType[2] 		 "Pine"</pre> |       |
|          | WoodType[3] ← "Oak"<br>Price[1] ← 29.99                                                                                                    |       |
|          | Price[1] $\leftarrow$ 29.99  Price[2] $\leftarrow$ 39.99  Price[3] $\leftarrow$ 54.99                                                                                                    |       |
|          | // initialises starting customer in sales arrays CurrentCustomer ← 1                                                                                                    |       |
|          | <pre>// to allow program to continue to next customer Cont ← TRUE</pre>                                                                                                    |       |
|          | WHILE Cont DO // input customer name OUTPUT "Input the customer's name "                                                                                                    |       |
|          | <pre>INPUT Customers[CurrentCustomer] // input of room dimensions with validation OUTPUT "What is the length of your room? " INPUT RoomLength</pre>                                                 |       |
|          | <pre>// validate RoomLength    WHILE RoomLength &lt; 1.5 OR RoomLength &gt; 10.0         OUTPUT "The measurement must be in the range 1.5</pre>                                                     |       |
|          | OUTPUT "What is the width of your room? " INPUT RoomWidth // validate RoomWidth                                                                                                    |       |
|          | WHILE RoomWidth < 1.5 OR RoomWidth > 10.0 OUTPUT "The measurement must be in the range 1.5 to 10.0 inclusive, please try again " INPUT RoomWidth ENDWHILE                                           |       |
|          | RoomArea ← ROUND(RoomLength, 1) * ROUND(RoomWidth, 1)                                                                                                    |       |
|          | RoomArea ← ROUND (RoomArea + 0.5, 0)  // show the wood available and prices OUTPUT "the wood choices available are:" OUTPUT "Number Wood Type Price(\$)"  FOR Count ← 1 TO 3                        |       |
|          | OUTPUT Count, " ", WoodType[Count], " ",                                                                                                    |       |

| Question | Answer                                                                                                    | Marks |
|----------|----------------------------------------------------------------------------------------------------|-------|
| 11       | Price[Count] Next Count  // input wood choice OUTPUT "Input a number from 1 to 3 " INPUT WoodChoice  // validate wood choice WHILE WoodChoice < 1 OR WoodChoice > 3 OUTPUT "Your input is out of range, please try again " INPUT WoodChoice ENDWHILE  // to calculate the total cost of the wood WoodCost   WoodCost   RoomArea * Price[WoodChoice]  // to store the relevant data in Quotations[] Quotations[CurrentCustomer, 1]   Quotations[CurrentCustomer, 2]   Quotations[CurrentCustomer, 3]   Quotations[CurrentCustomer, 4]   WoodChoice Quotations[CurrentCustomer, 5]   WoodCost  // final output of guotation |       |
|          | <pre>// final output of quotation    OUTPUT "Customer name: ", Customers[CurrentCustomer]    OUTPUT "The wood you have chosen is: ",</pre>                                                                                                    |       |

# Marking Instructions in italics

# AO2: Apply knowledge and understanding of the principles and concepts of computer science to a given context, including the analysis and design of computational or programming problems

| 0                       | 1-3                                                                                                    | 4-6                                                                                                    | 7-9                                                                                                    |
|-------------------------|----------------------------------------------------------------------------------------------------|----------------------------------------------------------------------------------------------------|----------------------------------------------------------------------------------------------------|
| No creditable response. | At least one programming technique has been used. Any use of selection, iteration, counting, totalling, input and output.                       | Some programming techniques used are appropriate to the problem.  More than one technique seen applied to the scenario, check the list of techniques needed.             | The range of programming techniques used is appropriate to the problem.  All criteria stated for the scenario have been covered by the use of appropriate programming techniques, check the list of techniques needed. |
|                         | Some data has been stored but not appropriately.  Any use of variables or arrays or other language dependent data structures e.g. Python lists. | Some of the data structures chosen are appropriate and store some of the data required. More than one data structure <b>used</b> to store data required by the scenario. | The data structures chosen are appropriate and store all the data required.  The data structures <b>used</b> store all the data required by the scenario.                                                              |

© UCLES 2023 Page 13 of 14

# **Marking Instructions in italics**

# AO3: Provide solutions to problems by:

- evaluating computer systems
- making reasoned judgements
- presenting conclusions

| 0                       | 1-2                                                                                                    | 3-4                                                                                                    | 5-6                                                                                                    |
|-------------------------|----------------------------------------------------------------------------------------------------|----------------------------------------------------------------------------------------------------|----------------------------------------------------------------------------------------------------|
| No creditable response. | Program seen without relevant comments.                                                                                                    | Program seen with some relevant comment(s).                                                                                                    | The program has been fully commented.                                                                                                    |
|                         | Some identifier names used are appropriate. Some of the data structures used have meaningful names.                                              | The majority of identifiers used are appropriately named.  Most of the data structures used have meaningful names.                                                                | Suitable identifiers with names meaningful to their purpose have been used throughout.  All of the data structures used have meaningful names. |
|                         | The solution is illogical.                                                                                                    | The solution contains parts that may be illogical.                                                                                                    | The program is in a logical order.                                                                                                    |
|                         | The solution is inaccurate in many places. Solution contains few lines of code with errors that attempt to perform a task given in the scenario. | The solution contains parts that are inaccurate. Solution contains lines of code with some errors that logically perform tasks given in the scenario. Ignore minor syntax errors. | The solution is accurate. Solution logically performs all the tasks given in the scenario. Ignore minor syntax errors.                         |
|                         | The solution attempts at least one of the requirements. Solution contains lines of code that attempt at least one task given in the scenario.    | The solution attempts to meet most of the requirements. Solution contains lines of code that perform most tasks given in the scenario.                                            | The solution meets all the requirements given in the question. Solution performs all the tasks given in the scenario.                          |

© UCLES 2023 Page 14 of 14